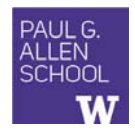

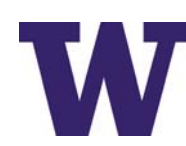

### CSE341: Programming Languages

### Lecture 3 Local Bindings; Options; Benefits of No Mutation

Dan Grossman Spring 2017

### *Review*

*Let-expressions* 

Huge progress already on the core pieces of ML: • Types: **int bool unit t1\*…\*tn t list t1\*…\*tn->t**  – Types "nest" (each **t** above can be itself a compound type) • Variables, environments, and basic expressions • Functions – Build: **fun x0 (x1:t1, …, xn:tn) = e** – Use: **e0 (e1, …, en)**  • Tuples – Build: **(e1, …, en)**  – Use: **#1 e, #2 e, …** • Lists – Build: **[] e1::e2**  – Use: **null e hd e tl e** Spring 2017 CSE341: Programming Languages 2

## *Today*

• The big thing we need: local bindings – For style and convenience – A big but natural idea: nested function bindings – For efficiency (*not* "just a little faster") • One last feature for Problem 11 of Homework 1: options • Why not having mutation (assignment statements) is a valuable language feature – No need for you to keep track of sharing/aliasing, which Java programmers must obsess about Spring 2017 CSE341: Programming Languages 3 3 questions: • Syntax:  **let** *b1 b2 … bn* **in** *e* **end** – Each *bi* is any *binding* and *e* is any *expression* • Type-checking: Type-check each *bi* and *e* in a static environment that includes the previous bindings. Type of whole let-expression is the type of *e*. • Evaluation: Evaluate each *bi* and *e* in a dynamic environment that includes the previous bindings. Result of whole let-expression is result of evaluating *e*. Spring 2017 CSE341: Programming Languages 4 *It is an expression Silly examples*   $fun$   $silly1$   $(z : int) =$  **let val x = if z > 0 then z else 34**   $val y = x+z+9$  **in if x > y then x\*2 else y\*y end fun silly2 () =** 

A let-expression is *just an expression*, so we can use it *anywhere* an expression can go

 **let val x = 1** 

– Also notice shadowing

 **in** 

 **end** 

**silly2** is poor style but shows let-expressions are expressions

– Can also use them in function-call arguments, if branches, etc.

 **(let val x = 2 in x+1 end) + (let val y = x+2 in y+1 end)**

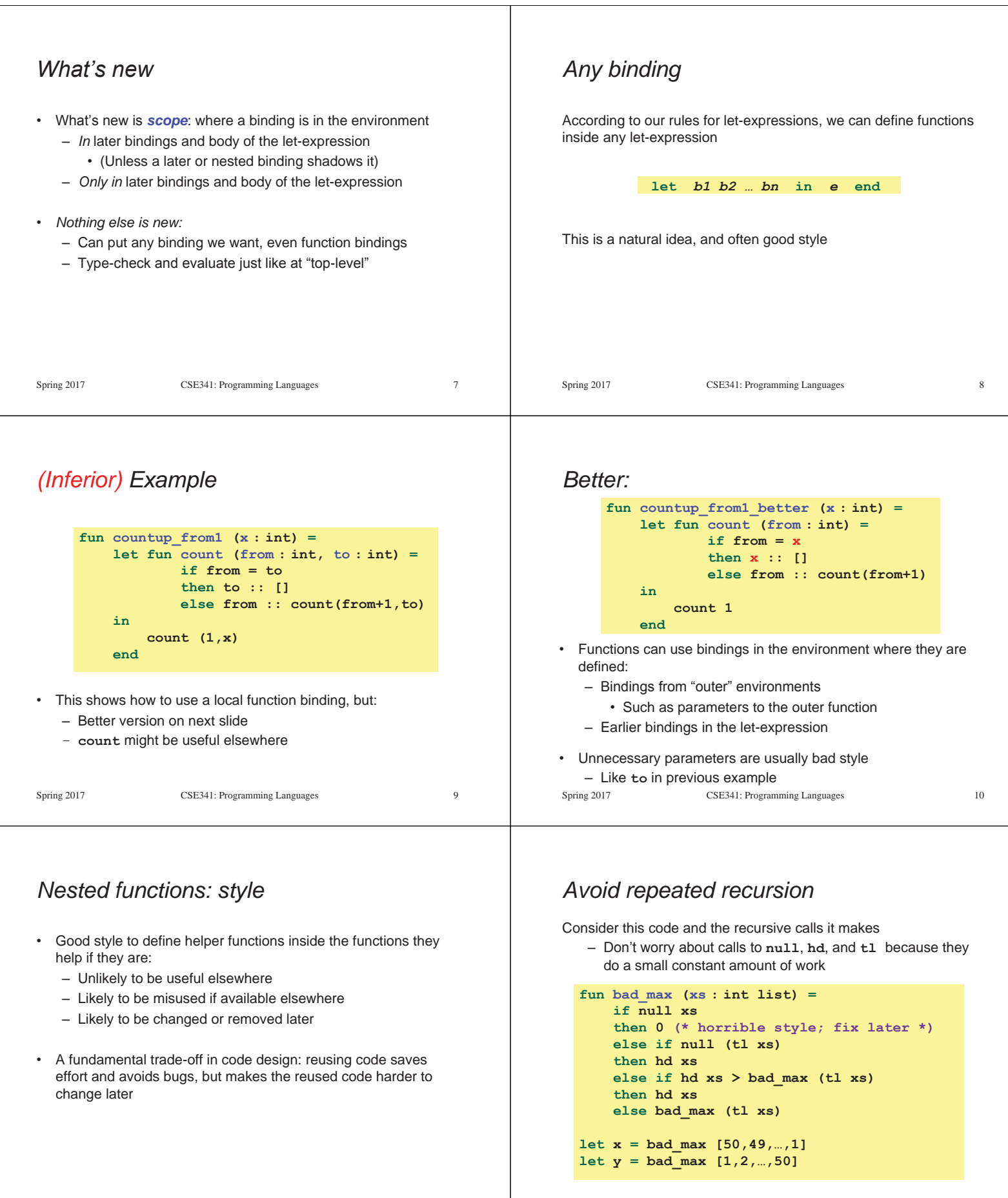

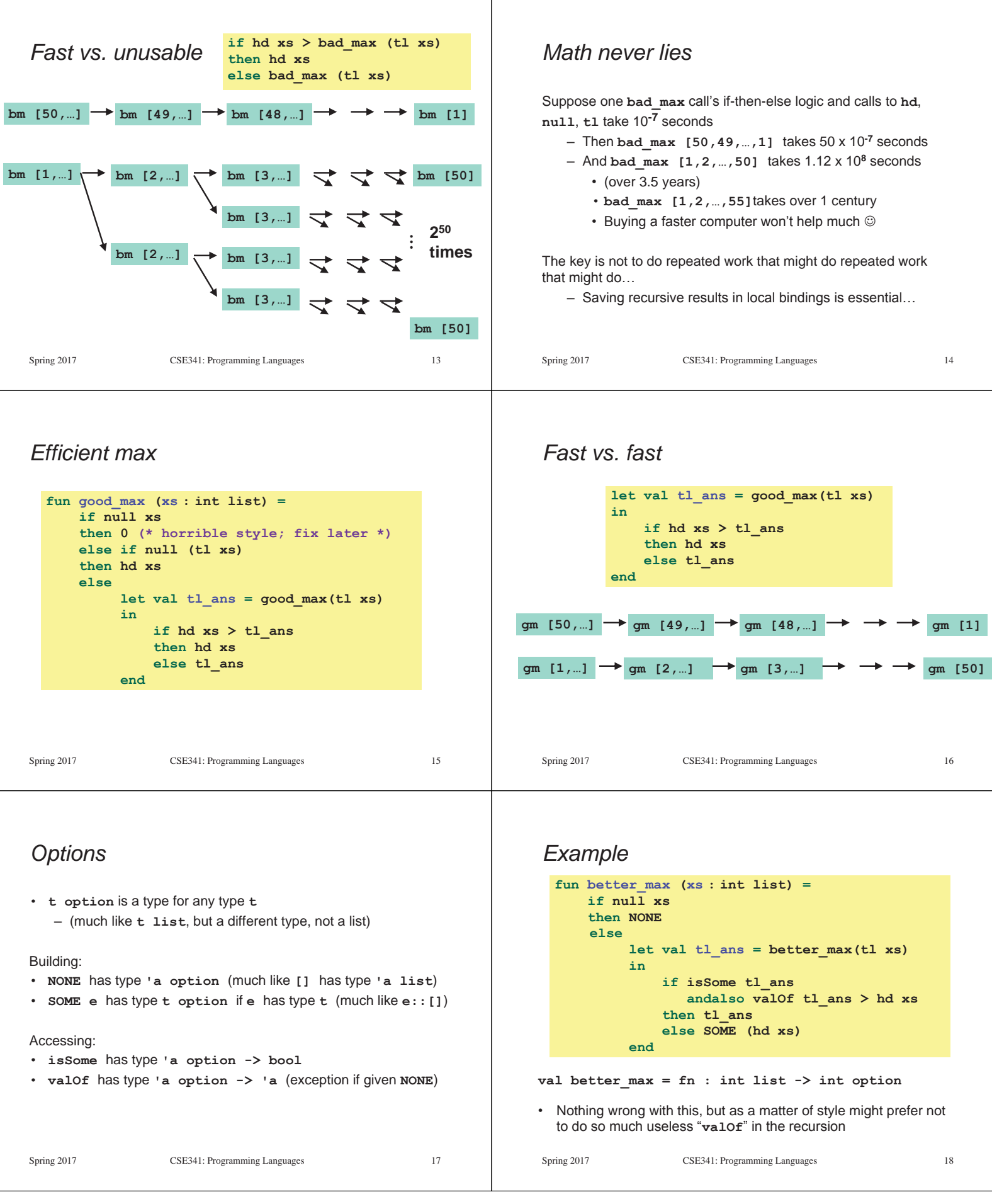

т

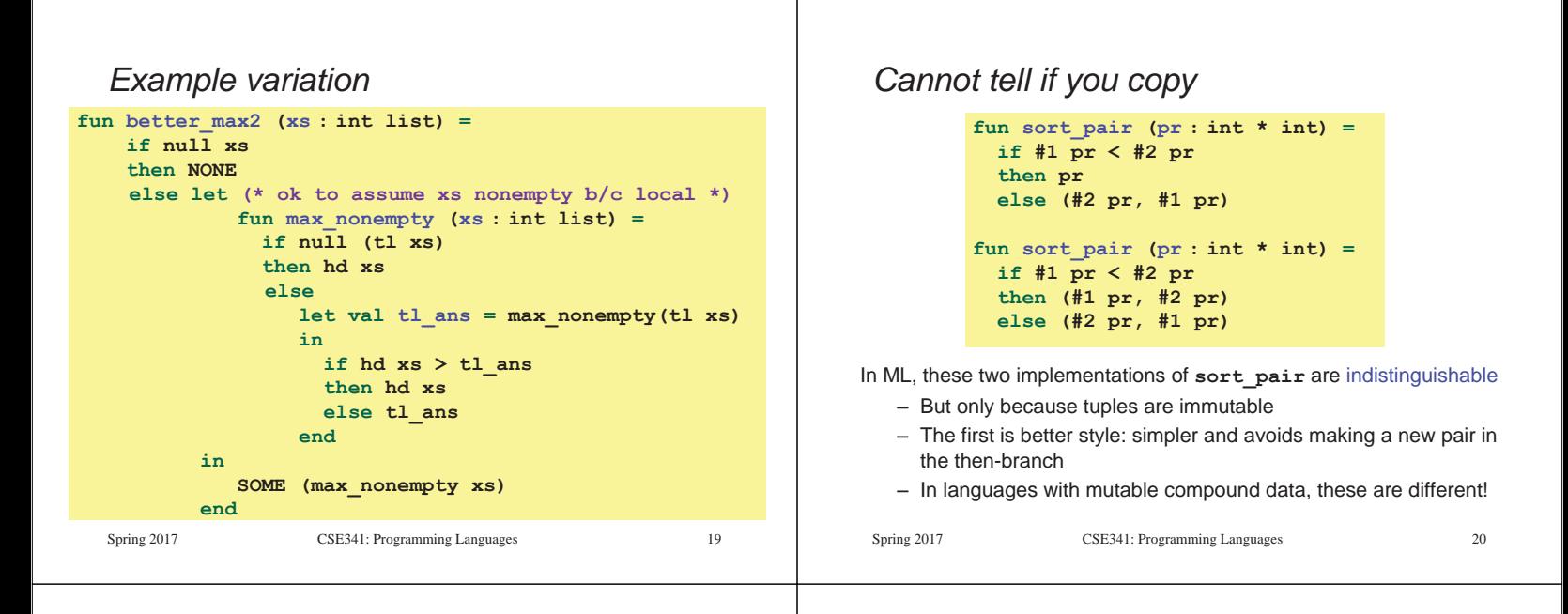

### *Suppose we had mutation…*

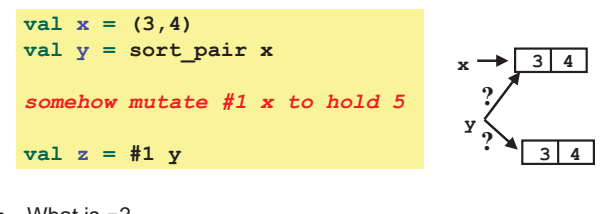

- What is **z**?
	- Would depend on how we implemented **sort\_pair**
		- Would have to decide carefully and document **sort\_pair**
	- But without mutation, we can implement "either way"
		- No code can ever distinguish aliasing vs. identical copies
		- No need to think about aliasing: focus on other things
		- Can use aliasing, which saves space, without danger

Spring 2017 CSE341: Programming Languages 21

# *An even better example*

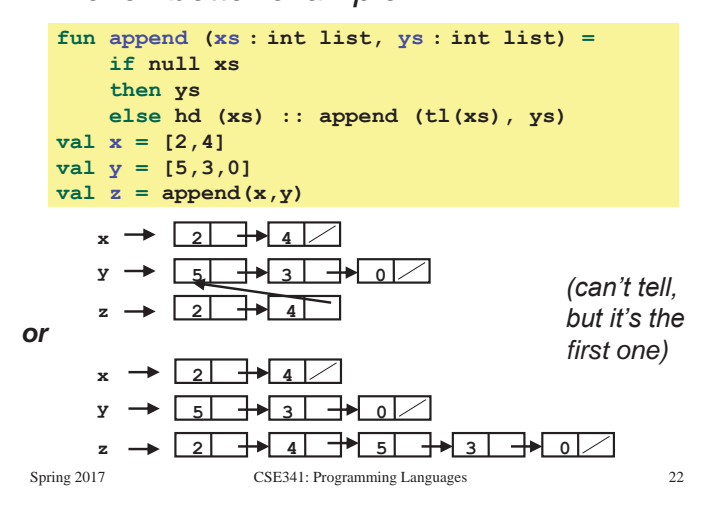

## *ML vs. Imperative Languages*

- In ML, we create aliases all the time without thinking about it because it is *impossible* to tell where there is aliasing
	- Example: **tl** is constant time; does not copy rest of the list
	- So don't worry and focus on your algorithm
- In languages with mutable data (e.g., Java), programmers are *obsessed* with aliasing and object identity
	- They have to be (!) so that subsequent assignments affect the right parts of the program
	- Often crucial to make copies in just the right places
		- Consider a Java example…

# *Java security nightmare (bad code)*

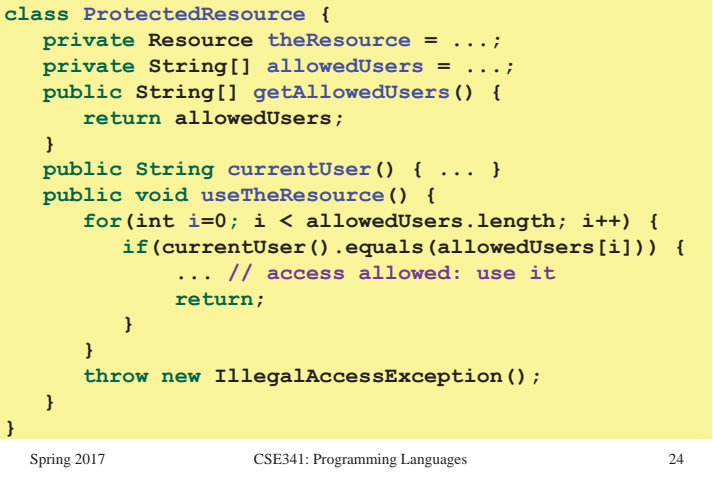

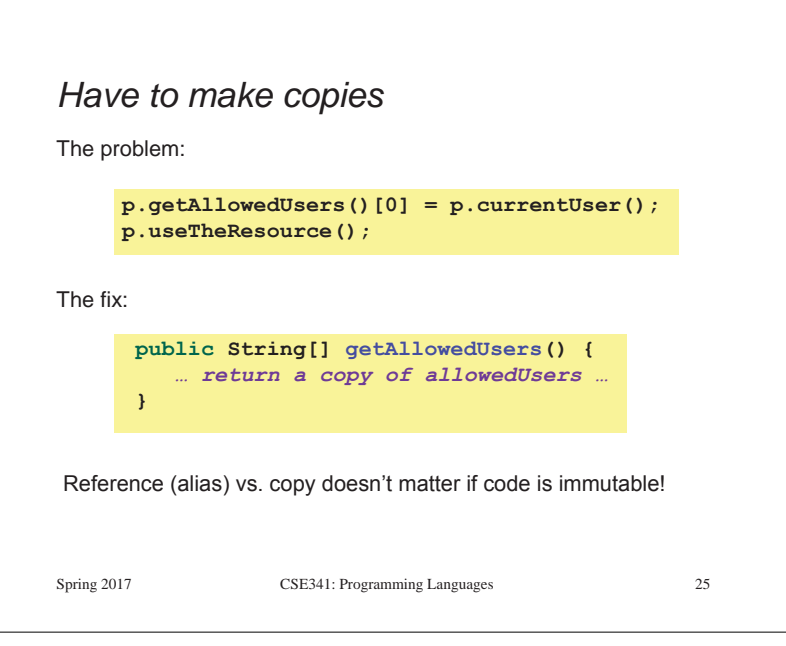